## SAP ABAP table /XNFE/WD\_CTE\_STATUS\_S {Web Dynpro Structure for Status Monitor}

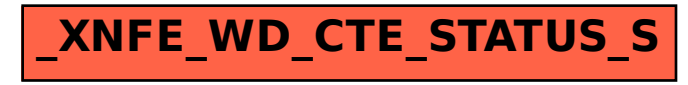